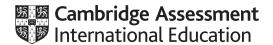

### Cambridge O Level

| COMPUTER SCIENC  | CE        | 2210/22       |
|------------------|-----------|---------------|
| Paper 2          |           | May/June 2021 |
| MARK SCHEME      |           |               |
| Maximum Mark: 50 |           |               |
|                  |           |               |
|                  | Published |               |

This mark scheme is published as an aid to teachers and candidates, to indicate the requirements of the examination. It shows the basis on which Examiners were instructed to award marks. It does not indicate the details of the discussions that took place at an Examiners' meeting before marking began, which would have considered the acceptability of alternative answers.

Mark schemes should be read in conjunction with the question paper and the Principal Examiner Report for Teachers.

Cambridge International will not enter into discussions about these mark schemes.

Cambridge International is publishing the mark schemes for the May/June 2021 series for most Cambridge IGCSE™, Cambridge International A and AS Level components and some Cambridge O Level components.

This document consists of 13 printed pages.

© UCLES 2021 [Turn over

### **Generic Marking Principles**

May/June 2021

These general marking principles must be applied by all examiners when marking candidate answers. They should be applied alongside the specific content of the mark scheme or generic level descriptors for a question. Each question paper and mark scheme will also comply with these marking principles.

#### GENERIC MARKING PRINCIPLE 1:

Marks must be awarded in line with:

- the specific content of the mark scheme or the generic level descriptors for the question
- the specific skills defined in the mark scheme or in the generic level descriptors for the question
- the standard of response required by a candidate as exemplified by the standardisation scripts.

#### **GENERIC MARKING PRINCIPLE 2:**

Marks awarded are always whole marks (not half marks, or other fractions).

#### **GENERIC MARKING PRINCIPLE 3:**

#### Marks must be awarded positively:

- marks are awarded for correct/valid answers, as defined in the mark scheme. However, credit is given for valid answers which go beyond the scope of the syllabus and mark scheme, referring to your Team Leader as appropriate
- marks are awarded when candidates clearly demonstrate what they know and can do
- marks are not deducted for errors
- marks are not deducted for omissions
- answers should only be judged on the quality of spelling, punctuation and grammar when these features are specifically assessed by the question as indicated by the mark scheme. The meaning, however, should be unambiguous.

#### **GENERIC MARKING PRINCIPLE 4:**

Rules must be applied consistently, e.g. in situations where candidates have not followed instructions or in the application of generic level descriptors.

© UCLES 2021 Page 2 of 13

#### May/June 2021

#### **GENERIC MARKING PRINCIPLE 5:**

Marks should be awarded using the full range of marks defined in the mark scheme for the question (however; the use of the full mark range may be limited according to the quality of the candidate responses seen).

#### GENERIC MARKING PRINCIPLE 6:

Marks awarded are based solely on the requirements as defined in the mark scheme. Marks should not be awarded with grade thresholds or grade descriptors in mind.

© UCLES 2021 Page 3 of 13

#### Please note the following further points:

The words in **bold** in the mark scheme are important text that needs to be present, or some notion of it needs to be present. It does not have to be the exact word, but something close to the meaning.

If a word is underlined, this **exact** word must be present.

A single forward slash means this is an alternative word. A double forward slash means that this is an alternative mark point.

Ellipsis (...) on the end of one-mark point and the start of the next means that the candidate **cannot** get the second mark point without being awarded the first one. If a MP has ellipsis at the beginning, but there is no ellipsis on the MP before it, then this is just a follow-on sentence and **can** be awarded **without** the previous mark point.

© UCLES 2021 Page 4 of 13

2210/22

# Cambridge O Level – Mark Scheme **PUBLISHED**

| Question |                                                   | Answer                                                                                                    | Marks |
|----------|---------------------------------------------------|----------------------------------------------------------------------------------------------------|-------|
|          |                                                   | Section A                                                                                                    |       |
| 1(a)     | Data type Integ<br>Use stori                      | inUpPassengers // TrainUpPassengers[] ger/int ng the number of passengers on the train journeys up wers, this is an example. | 3     |
| 1(b)     | One mark for des                                  | cription, <b>one</b> mark for normal data and <b>one</b> mark for erroneous data for two checks                              | 6     |
|          | Validation check<br>Normal data<br>Erroneous data | (type check) to check that the number entered is a <b>whole number / integer</b> 34 two // 1.5                               |       |
|          | Validation check<br>Normal data<br>Erroneous data | (range check) to check that the value of the number entered is between 1 $and\ 80\ /\ 480$ inclusive $34$ $99\ /\!/\ 500$    |       |
|          | Validation check<br>Normal data<br>Erroneous data | (presence check) to check that a value has been entered 34 // any data entered "" // blank // no data entered                |       |
|          | Validation check<br>Normal data<br>Erroneous data | (length check) to check that a value has <b>3 digits or fewer</b> // between 1 and 3 digits 3456                             |       |
|          | Many correct ans                                  | wers, the data are examples only.                                                                                            |       |

© UCLES 2021 Page 5 of 13

| Question | Answer                                                                                                    | Marks |
|----------|----------------------------------------------------------------------------------------------------|-------|
| 1(c)     | Any six from: MP1 Input number of tickets MP2 Input train up mountain and train down mountain MP3 Suitable prompts seen for inputs that are included MP4 Check that tickets are available on selected train(s) MP5 If available calculate price of tickets MP6 calculation includes discount if required MP7 Update total passengers / seats available for a train MP8 Update total passengers / seats available for up train and down train MP9 Update total cost for a train MP10 Update total cost for up train and down train                                                                                                    | 6     |
|          | Example answers  OUTPUT "How many tickets"  INPUT NoTickets  OUTPUT "Which Train up the mountain? 1, 2, 3 or 4"  INPUT UpNumber  OUTPUT "Which Train down the mountain? 1, 2, 3 or 4"  INPUT DownNumber  IF (DownNumber = 4 AND TrainUp[UpNumber] + NoTickets <= 480 AND TrainDown[DownNumber] +  NoTickets <= 640) OR (TrainUp[UpNumber] + NoTickets <= 480 AND TrainDown[DownNumber] +  NoTickets <= 480)  THEN  Cost \( \times \text{ (NoTickets - NoTickets DIV 10) * 50} \)  TrainUp[UpNumber] \( \text{ TrainUp[UpNumber] + NoTickets} \)  TrainDown[DownNumber] \( \text{ TrainUp[DownNumber] + NoTickets} \)  TrainUpTotal[UpNumber] \( \text{ TrainUpTotal[UpNumber] + Cost / 2} \)  TrainDownTotal[DownNumber] \( \text{ TrainDownTotal[DownNumber] + Cost / 2} \)  ENDIF |       |

© UCLES 2021 Page 6 of 13

https://xtremepape.rs/

© UCLES 2021 Page 7 of 13

### May/June 2021

| Question | Answer                                                                                                    | Marks |
|----------|----------------------------------------------------------------------------------------------------|-------|
| 1(d)     | Explanation Any <b>five</b> from: MP1 How the program displayed the number of passengers for a journey MP2 how completed for all trains MP3 How the program displayed the amount of money taken for a journey MP4 how completed for all trains MP5 How the program calculated the total number of passengers MP6 How the program calculated the total money taken MP7 How the program attempted to select the train journey with the most passengers MP8 How the program attempted to dealt with more than one train being the most popular MP9 How the program displayed the results with suitable messages  Programming statements must be given with each explanation. | 5     |

© UCLES 2021 Page 8 of 13

| Question | Answer                                                                                                    | Marks |  |  |  |  |  |
|----------|----------------------------------------------------------------------------------------------------|-------|--|--|--|--|--|
|          | Section B                                                                                                    |       |  |  |  |  |  |
| 2(a)     | Any six from:  MP1 Initialisation of large and small variables e.g. Large ← 0 Small ← 1000  MP2 Use of a loop for 500 entries // or 499 if initialisation done on first correct entry  MP3 Input with prompt  MP4 Attempt at checking the range of 1 to 999 for input  MP5 working range check  MP6 Checking for a whole number  MP7 Selecting largest number  MP8 Selecting smallest number  MP9 Calculating the range  MP10 Outputting the largest, smallest and range with message  Large ← 0  Small ← 1000  FOR Count ← 1 TO 500  REPEAT  OUTPUT "Enter a whole number between 1 and 999"  INPUT Number  UNTIL Number >= 1 AND Number < 1000 AND Number = Number DIV 1  IF Number < Small  THEN  Small ← Number  ENDIF  IF Number > Large  THEN  Large ← Number  ENDIF  NEXT  Range ← Large - Small  OUTPUT "Largest number is ", Large, " Smallest number is ", Small, " Range of numbers is ", Range"  ", Range | 6     |  |  |  |  |  |

© UCLES 2021 Page 9 of 13

| Question | Answer                                                                                                    | Marks |
|----------|----------------------------------------------------------------------------------------------------|-------|
| 2(b)     | One mark for action required and one mark for method used  Reduce the amount of numbers entered By decreasing the final value of the loop or  Remove the need to input values By using random numbers / a previously populated array | 2     |
| 3(a)     | Pseudocode statement Flowchart symbol  IF Number = 20  PRINT Number  Number ← Number + 1                                                                                                    | 3     |
| 3(b)     | IF Number = 20 selection  PRINT Number output  Number ← Number + 1 counting                                                                                                    | 3     |

2210/22

# Cambridge O Level – Mark Scheme **PUBLISHED**

| uestion |                                  |                | Answer                  |  |  |
|---------|----------------------------------|----------------|-------------------------|--|--|
| 4(a)    | One mark for each correct column |                |                         |  |  |
|         | Password                         | PasswordRepeat | ОИТРИТ                  |  |  |
|         |                                  |                | (Please enter password) |  |  |
|         | Secret                           |                | Reject                  |  |  |
|         |                                  |                | (Please enter password) |  |  |
|         | Secret                           |                | Reject                  |  |  |
|         |                                  |                | (Please enter password) |  |  |
|         | VerySecret                       | VerySecret     | Accept                  |  |  |
|         |                                  |                | (Please enter password) |  |  |
|         | Pa55word                         | Pa55word       | Accept                  |  |  |
|         |                                  |                | (Please enter password) |  |  |
|         | 999                              |                | Reject                  |  |  |

© UCLES 2021 Page 11 of 13

| Answer                                                                                                    | Marks                                                                                                    |
|----------------------------------------------------------------------------------------------------|----------------------------------------------------------------------------------------------------|
| Any four from:  Position: before INPUT PasswordRepeat // at start use a (variable) counter (for number of tries) or flag  initialise variable counter or flag  Position after IF Length (Password) >= 8 THEN or after INPUT PasswordRepeat | 4                                                                                                    |
| <ul> <li> insert REPEAT/WHILE/(conditional) loop</li> <li>Position after OUTPUT "Reject"</li> <li> add one to counter (for number of tries)</li> <li> output a message "Try again"</li> <li> add INPUT PasswordRepeat</li> </ul>           |                                                                                                    |
| <ul> <li>Position after OUTPUT "Accept"</li> <li> reset flag to show password matched</li> <li>Position after ENDIF</li> </ul>                                                                                                    |                                                                                                    |
|                                                                                                    | Any four from:  Position: before INPUT PasswordRepeat // at start use a (variable) counter (for number of tries) or flag  Initialise variable counter or flag  Position after IF Length (Password) >= 8 THEN or after INPUT PasswordRepeat  Insert REPEAT/WHILE/ (conditional) loop  Position after OUTPUT "Reject"  Induction add one to counter (for number of tries)  Induction after OUTPUT passwordRepeat  Position after OUTPUT "Accept"  Induction after OUTPUT "Accept"  Induction after OUTPUT "Accept"  Induction after OUTPUT "Accept"  Induction after OUTPUT "Accept"  Induction after OUTPUT "Accept"  Induction after OUTPUT "Accept"  Induction after OUTPUT "Accept"  Induction after OUTPUT "Accept"  Induction after OUTPUT "Accept"  Induction after OUTPUT "Accept" |

| Question | Answer                                                                                                    | Marks |
|----------|----------------------------------------------------------------------------------------------------|-------|
| 5(a)     | <ul> <li>One mark for:</li> <li>Use of FOR loop</li> <li>Working loop with correct number of Iterations</li> <li>Correct assignment</li> <li>FOR Count ← 1 TO 20  dataArray[Count] ← 0</li> <li>NEXT (Count)</li> </ul> | 3     |
| 5(b)     | (A FOR loop has) a fixed number of repetitions // No need to manage the loop counter // no need to use another variable for the array index                                                                             | 1     |

© UCLES 2021 Page 12 of 13

| n                               |                      |                                    | Answe                 | er                                                                                                    |       |          |
|---------------------------------|----------------------|------------------------------------|-----------------------|----------------------------------------------------------------------------------------------------|-------|----------|
| <ul><li>PO</li><li>No</li></ul> | BLE row not comp     | ot required // POSI<br>size column | TION criteria not req | uired                                                                                                    |       |          |
| Field:                          | SIZE                 | PRICE                              | FLOWER                | NUMBERSOLD                                                                                                    | NAME  |          |
| Table:                          | PLANT                | PLANT                              | PLANT                 | PLANT                                                                                                    | PLANT |          |
| Sort:                           |                      |                                    |                       |                                                                                                    |       |          |
| Show:                           |                      | $\square$                          |                       | Image: section of the content of the content of the | Ø     |          |
| Criteria                        | a: ="small"          |                                    | False                 |                                                                                                    |       |          |
| or:                             |                      |                                    |                       |                                                                                                    |       |          |
| OR                              |                      |                                    |                       |                                                                                                    |       |          |
| Field:                          | SIZE                 | PRICE                              | FLOWER                | NUMBERSOLD                                                                                                    | NAME  | POSITION |
| Table:                          | PLANT                | PLANT                              | PLANT                 | PLANT                                                                                                    | PLANT | PLANT    |
| Sort:                           |                      |                                    |                       |                                                                                                    |       |          |
| Show:                           |                      | $\square$                          |                       | Ø                                                                                                    | Ø     |          |
| Criteria                        | a: ="small"          |                                    | = False               |                                                                                                    |       |          |
| or:                             |                      |                                    |                       |                                                                                                    |       |          |
| One ma                          | irk for correct rows | s Field, Table and                 | Show                  |                                                                                                    |       |          |